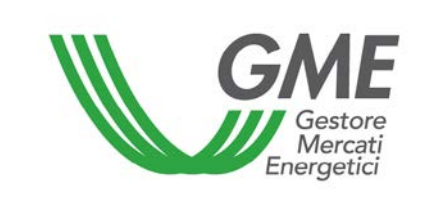

Disposizione tecnica di funzionamento n. 02 rev. 1 PB-GAS

## **Disposizione tecnica di funzionamento n. 02 rev. 1 PB-GAS**

(ai sensi dell'articolo 4 del Regolamento della Piattaforma per il bilanciamento del gas, approvato dall'Autorità per l'energia elettrica e il gas con deliberazione ARG/gas 145/11 del 28 ottobre 2011 e ss.mm.ii.)

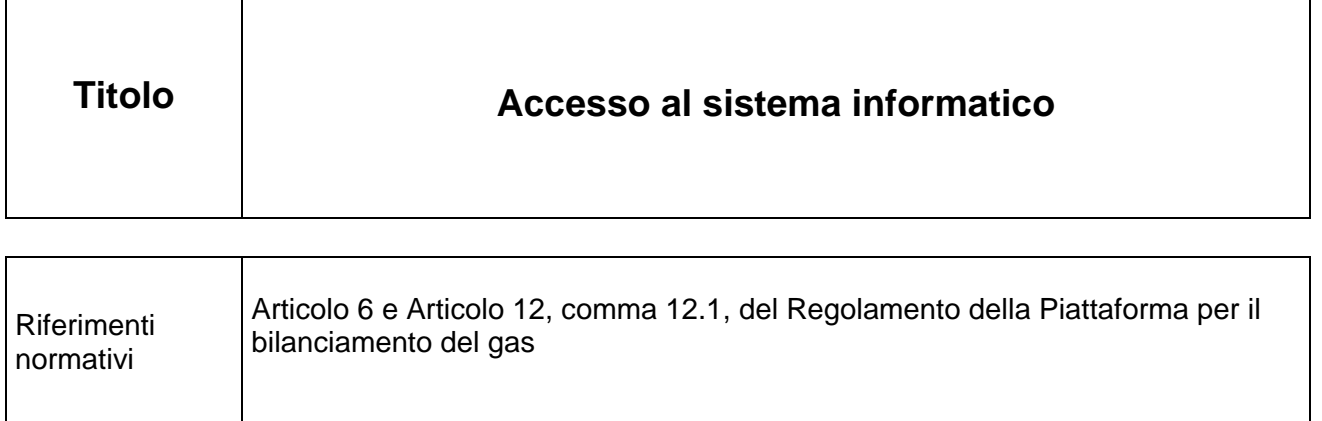

**Entrata in vigore il<sup>'</sup> (bcj Ya VfY'&\$%** 

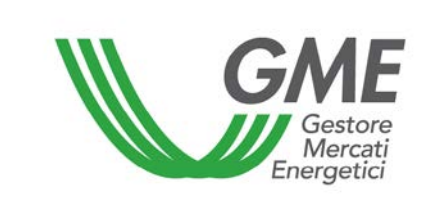

## **1. Premessa**

Ai sensi dell'articolo 6 del Regolamento, l'accesso al sistema informatico del GME (nel seguito SIMGAS<sup>[1](#page-1-0)</sup>) avviene attraverso la rete *internet* secondo le modalità ed i termini definiti nelle DTF ovvero attraverso eventuali ulteriori modalità ivi previste*.*

L'articolo 12, comma 12.1, del Regolamento, prevede che gli operatori accedono alla PB-GAS attraverso apposite procedure, definite nelle DTF, finalizzate a garantire il riconoscimento degli operatori e l'autenticità delle transazioni.

## **2. Accesso al SIMGAS**

L'accesso al SIMGAS avviene attraverso la rete *internet,* mediante un sistema di identificazione personale degli utenti-operatori e di verifica dell'autenticità delle transazioni effettuate, attuato mediante l'utilizzo di *certificati digitali.*

A tale fine, il soggetto richiedente l'ammissione deve indicare nella domanda di ammissione di cui all'Allegato A del Regolamento, il nominativo del/i soggetto/i deputato/i ad accedere al SIMGAS per proprio conto ("utenti").

Gli utenti, per poter accedere ed operare sul SIMGAS, devono essere titolari di un *certificato digitale* personale di autenticazione e di un *certificato digitale* personale di firma rilasciati da una società iscritta nell'elenco pubblico dei certificatori di firma digitale, mantenuto e reso disponibile dall'Agenzia del Consiglio dei Ministri "Agenzia per l'Italia Digitale" , e compatibili con il SIMGAS.

Gli utenti, una volta che il soggetto richiedente è ammesso alla piattaforma del gas, sono inseriti nel SIMGAS quali *users* e pertanto potranno accedere a tutte le funzionalità.

Su specifica richiesta dell'operatore può essere richiesto di limitare l'abilitazione di uno o più utenti a determinate funzionalità del SIMGAS, chiedendone l'inserimento quale *viewer* il quale può accedere a tutti i menù ad eccezione di quelli relativi alla gestione delle offerte.

<span id="page-1-0"></span><sup>&</sup>lt;sup>1</sup> SIMGAS: Sistema Informatico della PB-GAS. E' il sistema informatico mediante il quale il GME raccoglie le offerte di acquisto e di vendita, definisce e rende disponibili gli esiti della PB-GAS.